## **Banca Internet Provincia (BIP)**

## **Identificación incorrecta**

Si usted recibe el mensaje Identificación incorrecta al intentar ingresar a BIP puede deberse a dos motivos: que el usuario ingresado sea incorrecto / inexistente o que la clave ingresada sea incorrecta (por cuestiones de seguridad el mensaje siempre es el mismo).

Asegúrese de haber realizado la adhesión a Banca Internet Provincia exitosamente a través de la web www.bancoprovincia.com.ar, tal como se informa en el presente manual en la sección Obtención de usuario y clave.

Verifique que el usuario BIP sea el correcto. Si en su momento usted completó exitosamente el circuito, en uno de los pasos usted definió el nombre de usuario BIP que deseaba tener, éste es el usuario que tiene que ingresar en esta instancia. En caso de no recordarlo deberá seguir los pasos indicados en el presente manual en la sección Olvido de usuario y/o contraseña.

Verifique que la clave BIP sea la correcta. Si es la primera vez que va a ingresar a BIP, debe utilizar la clave que haya definido previamente en el cajero automático. Si no es la primera vez, debe utilizar la clave BIP que usted definió por última vez.

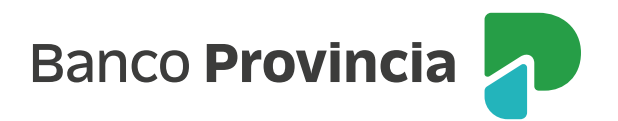